# **Bolzmann Machine**

- **Unsupervised Modelling of Binary Data**
- **What is Boltzmann Machine ?**
- **Restricted Boltzmann Machine (RBM)**
- **RBM Learning**
- **Contrast Divergence (CD)**
- **Example**

#### Unsupervised Modelling of Binary Data

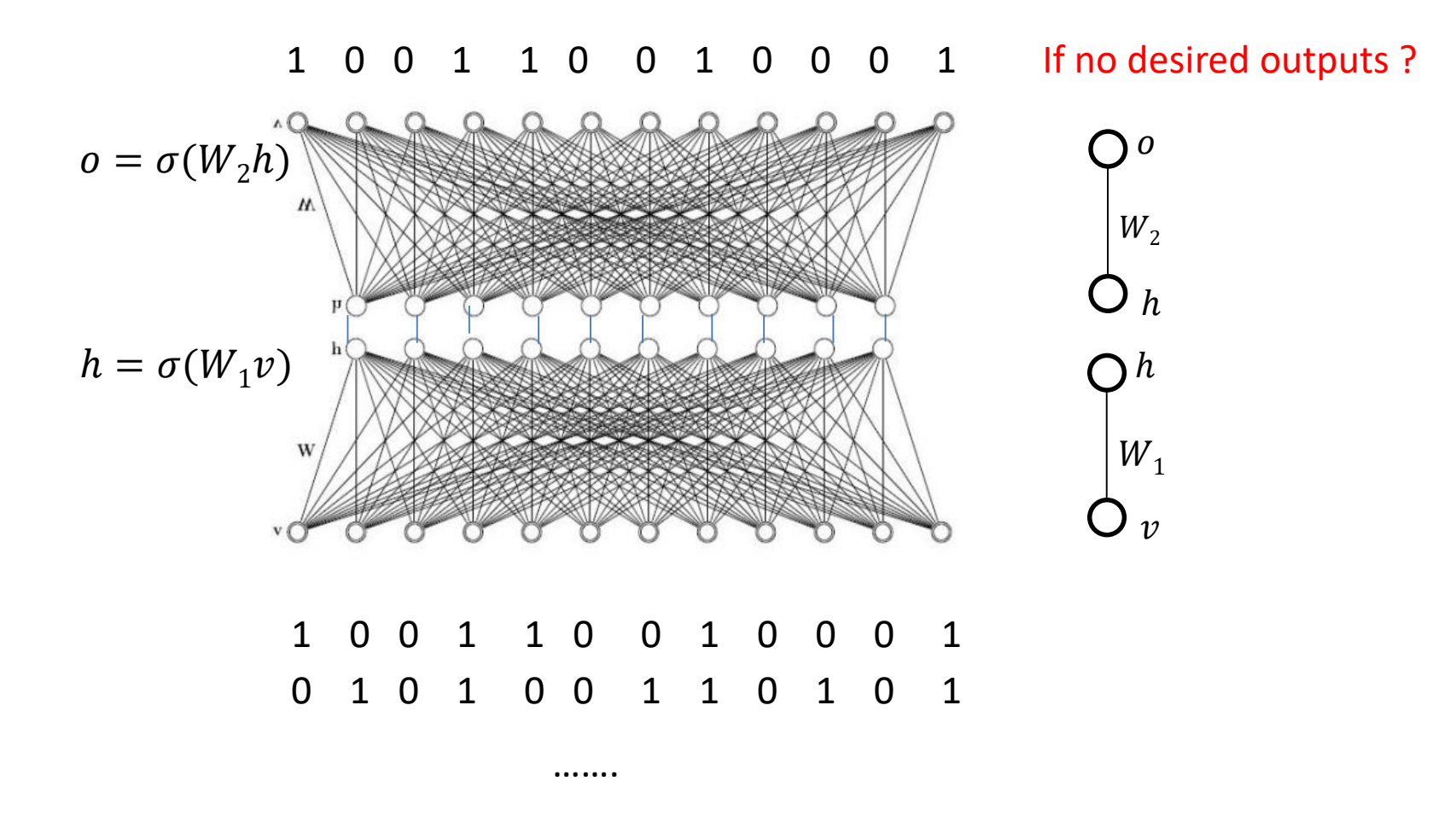

## Modeling binary data

 Given a training set of binary vectors, fit a model that will assign a probability to other binary vectors

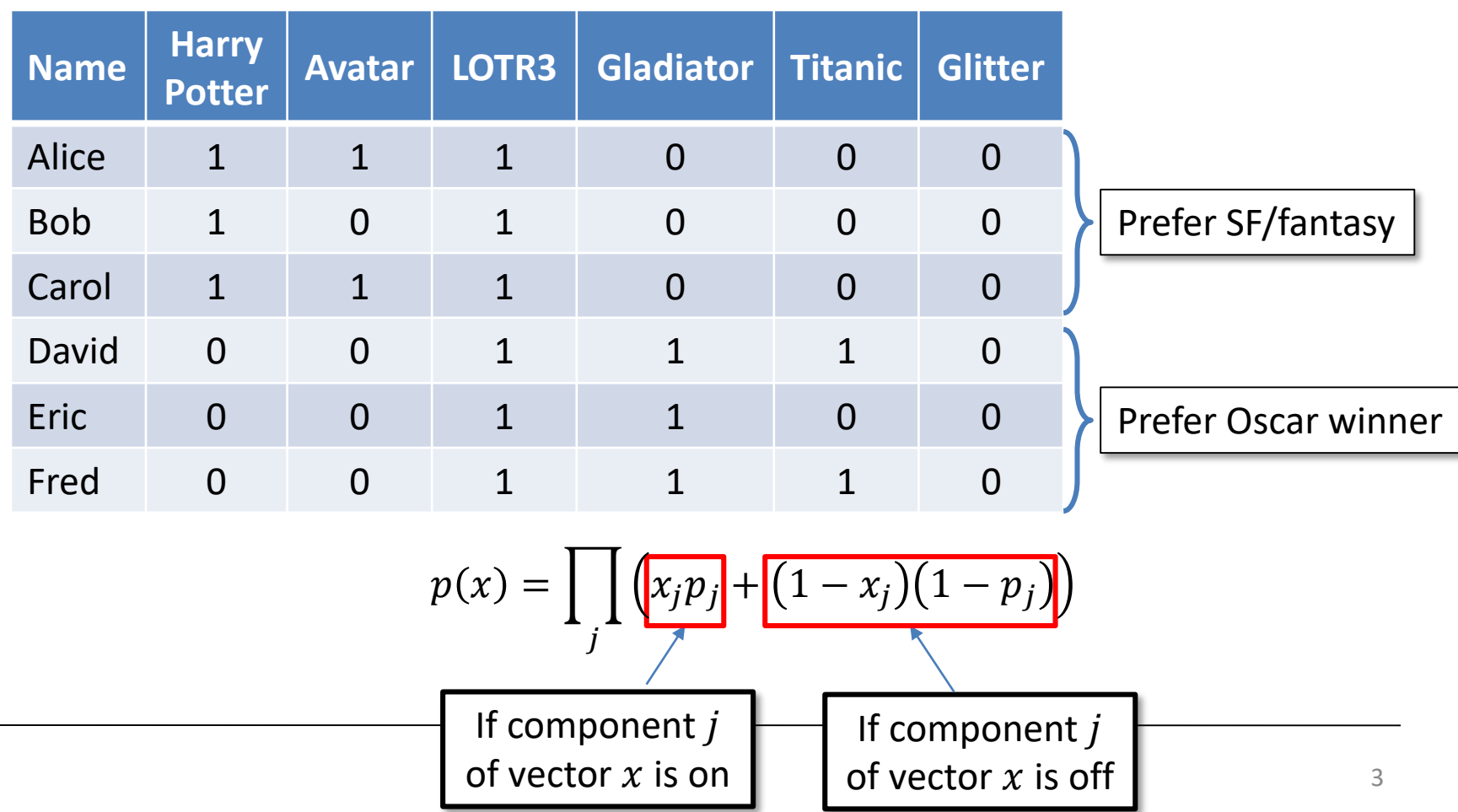

## Modeling binary data

**■** Modelling with Boltzmann Machine

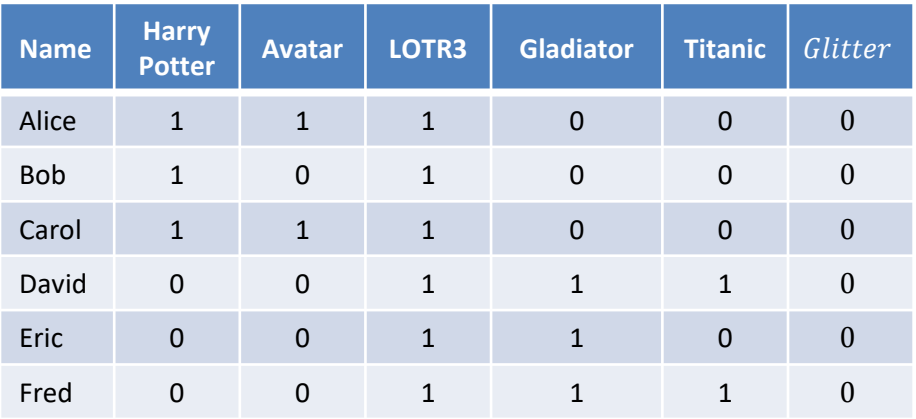

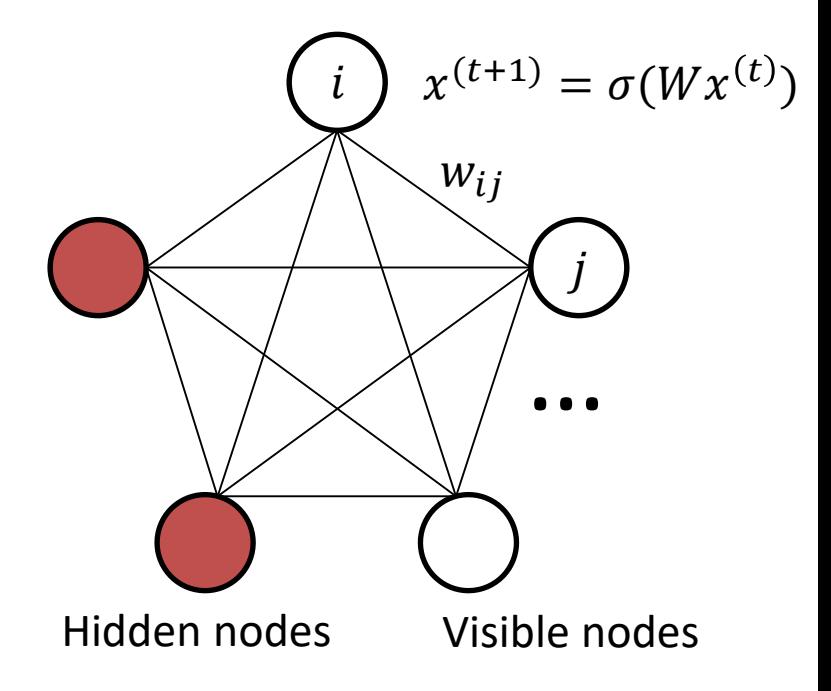

Prefer SF/fantasy

Prefer Oscar winner

- $w_{ij}$  represents a correlation between nodes
- $p(v) = \sum_h p(h) p(v|h)$

#### Boltzmann Machine

**Probability distribution on binary vectors x** 

$$
P(x) = \frac{\exp(-E(x))}{Z}
$$

$$
E(x) = -\frac{1}{2}x^T W x - \theta^T x
$$

$$
= -\sum_{k < j} x_k w_{kj} x_j - \sum_k \theta_k x_k
$$

• From the entropy maximization

$$
\max_{P(x)} -\sum_{x} P(x) \ln P(x)
$$
  
s. t 
$$
\sum_{x} P(x) = 1, \alpha = \sum_{x} P(x)E(x)
$$

• Z is the partition function that ensures  $\sum_{x} P(x) = 1$ 

$$
Z = \sum_{x} \exp(-E(x))
$$

$$
x^{(t+1)} = \sigma(Wx^{(t)})
$$

$$
\bigotimes_{j}^{k}
$$

#### Boltzmann Machine

$$
x^{(t+1)} = \sigma(Wx^{(t)})
$$

 $\boldsymbol{i}$ 

Probability distribution on binary vectors  $x$ 

$$
P(x) = \frac{\exp(-E(x))}{Z}
$$
  
• 
$$
E(x) = -\sum_{k < j} x_k w_{kj} x_j - \sum_k \theta_k x_k
$$

**Gibbs Sampling** 

$$
P(x_i = 1 | x_{-i}) = \frac{P(x_i = 1, x_{-i})}{P(x_i = 1, x_{-i}) + P(x_i = 0, x_{-i})}
$$
  
= 
$$
\frac{ex \ p(-E(x_i = 1, x_{-i}))}{ex \ p(-E(x_i = 1, x_{-i})) + ex \ p(-E(x_i = 0, x_{-i}))}
$$
  
= 
$$
\frac{1}{1 + ex \ p(-E(x_i = 0, x_{-i}) + E(x_i = 1, x_{-i}))}
$$
  
= 
$$
\frac{1}{1 + exp(-\sum_{j \neq i} w_{ij} x_j - \theta_i)} = \sigma(\sum_{j \neq i} w_{ij} x_j + \theta_i)
$$

j

 $W_{ij}$ 

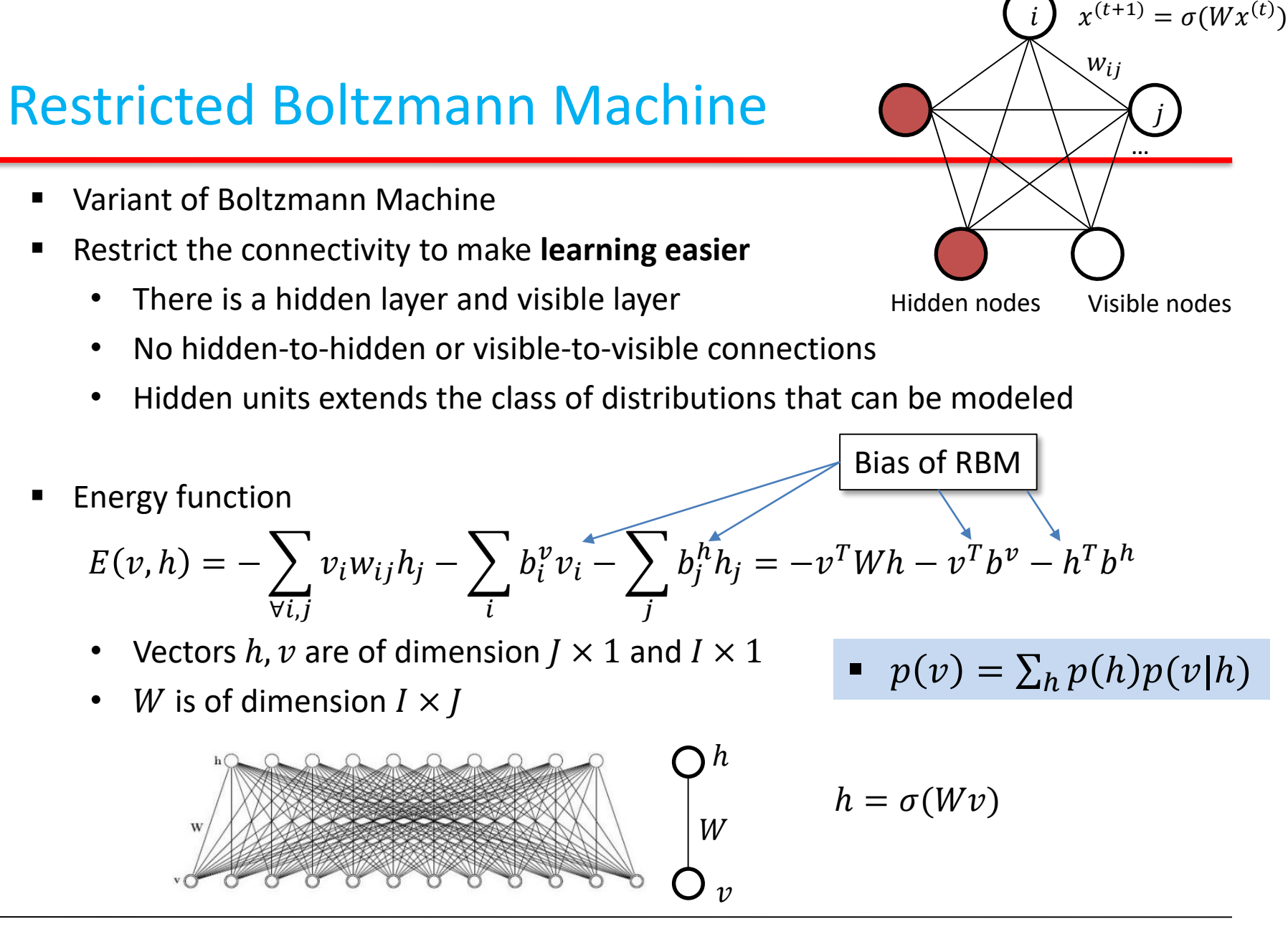

## Modeling binary data

 Given a training set of binary vectors, fit a model that will assign a probability to other binary vectors

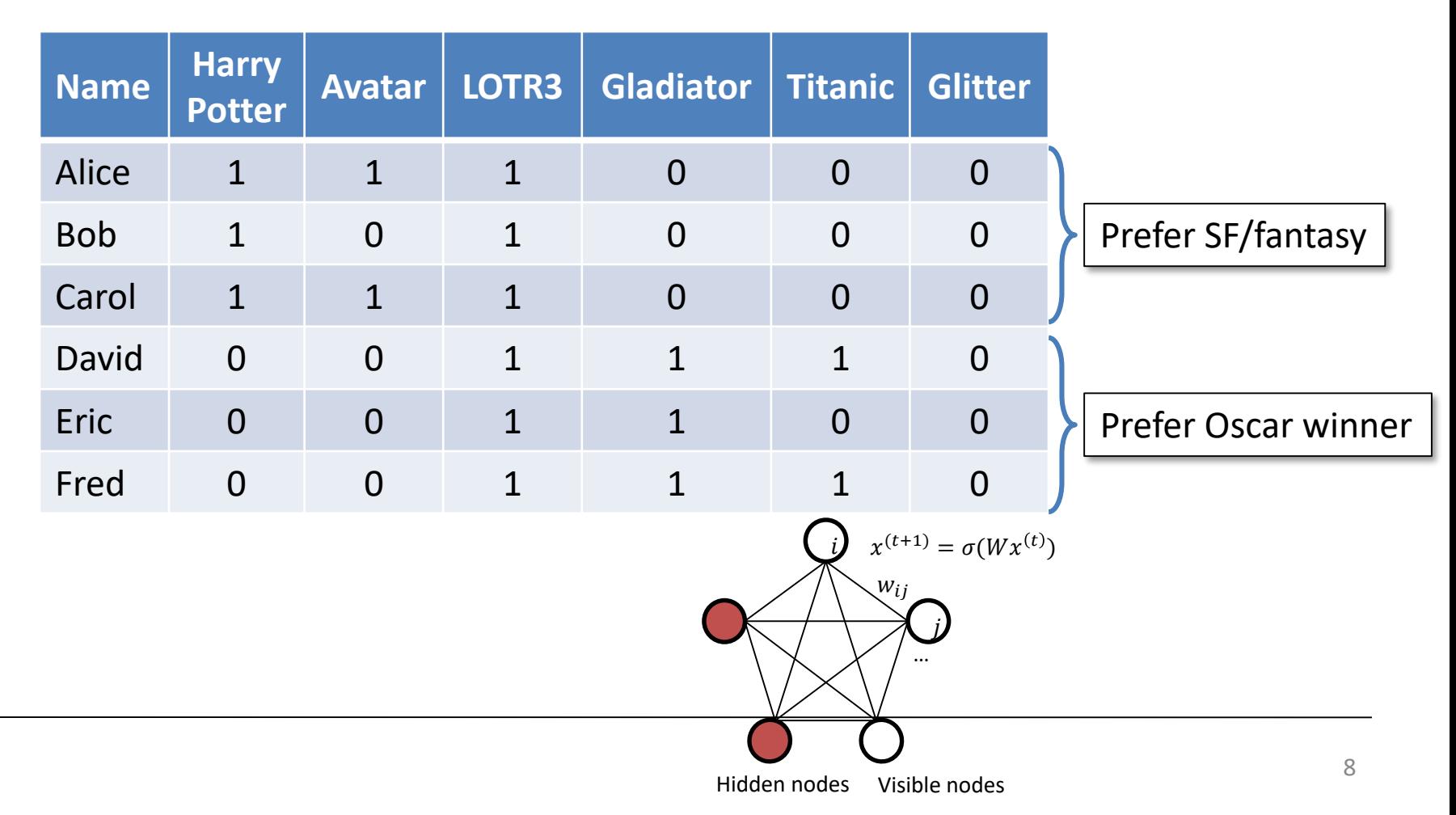

#### Restricted Boltzmann Machine

• Marginal distribution  $P(v)$ 

$$
P(v) = \sum_{h} P(h)P(v|h) = \sum_{h} P(v,h) = \frac{\sum_{h} \exp(-E(v,h))}{Z}
$$

- $P(v, h)$  is a Boltzmann distribution with energy function  $E(v, h)$
- And  $P(v)$  is a Boltzmann distribution with a *energy*  $F(v)$

$$
P(v) = \frac{\exp(-F(v))}{Z}
$$

$$
F(v) = -\ln \sum_{h} \exp(-E(v, h))
$$

• the energy  $F(v)$  cannot be represented as a quadratic form in  $v$ (Why?)

 $\blacksquare$  Maximize the product of probabilities assigned to training set V

$$
\arg\max_{W}\prod_{v\in V}P(v)
$$

 $\blacksquare$  Or equivalently, maximize the sum of log probability of V:

$$
\arg\max_{W} \sum_{v \in V} \ln P(v)
$$

■ The model is updated after each training token or in batch mode  $w_{ij} \leftarrow w_{ij} + \alpha$  $\partial \ln P(v$  $\partial w_{ij}$  $\mathsf{l}$  $v = v^1$ 

$$
P(v) = \frac{\exp(-F(v))}{Z}
$$

$$
F(v) = -\ln \sum_{h} \exp(-E(v, h))
$$

- Stochastic gradient ascent
	- Calculate the gradient of the log likelihood, given a training token  $v^1$  $\partial$  ln  $P(v)$  $\partial F(v$  $\partial \ln Z$  $\overline{\phantom{a}}$  $v = v^1 = \mathsf{l}$  $\frac{1}{v=v^1}$  $\partial w_{ij}$  $\partial w_{ij}$  $\partial w_{ij}$  $\partial$  $= v_i^1 h_j^1 \ln \sum$  $\exp(-F(v))$  $\partial w_{ij}$  $\boldsymbol{\mathcal{V}}$ 1  $\partial F(v$  $= v_i^1 h_j^1 \sum$  $\exp(-F(v$  $\sum_{\mathcal{v}} \exp\bigl(-F(\mathcal{v}$  $\partial w_{ij}$  $\boldsymbol{\mathcal{V}}$ 1  $= v_i^1 h_j^1 \sum$  $\exp(-F(v))v_ih_j$ Z  $\boldsymbol{\mathcal{v}}$  $v_i = v_i^1 h_j^1 - \sum_{v} P(v) v_i h_j$  Expectation of  $v_i h_j$  $= v_i^1 h_j^1 - \langle v_i h_j \rangle_{model}$ W

**Stochastic gradient ascent** 

$$
F(v) = -\ln \sum_{h} \exp(-E(v, h))
$$

$$
E(v, h) = -\sum_{\forall i,j} v_i w_{ij} h_j
$$

$$
\frac{\partial F(v)}{\partial w_{ij}} = -\frac{\partial}{\partial w_{ij}} \ln \sum_{h} \exp(-E(v, h))
$$
  
= 
$$
-\frac{1}{\sum_{h} \exp(-E(v, h))} \sum_{h} \exp(-E(v, h)) \left(-\frac{\partial E(v, h)}{\partial w_{ij}}\right)
$$
  
= 
$$
-v_i h_j \qquad \text{for fixed } v, h
$$

$$
\frac{\partial \ln P(v)}{\partial w_{ij}}\Big|_{v=v^1} = v_i^1 h_j^1 - \langle v_i h_j \rangle_{model}
$$

If there are K iid training tokens  $v^1, ..., v^K$ 

$$
\frac{\partial}{\partial w_{ij}} \sum_{k} \ln P(v^k) = \sum_{k} \frac{\partial \ln P(v^k)}{\partial w_{ij}}
$$
  
=  $(v_i^1 h_j^1 + \dots + v_i^K h_j^K - K \langle v_i h_j \rangle_{model})$ 

• So that...  
\n
$$
\frac{\partial}{\partial w_{ij}} \mathbb{E}_{\nu}[\ln P(\nu)] \approx \frac{\partial}{\partial w_{ij}} \frac{1}{K} \sum_{k} \ln P(\nu^{k}) = \langle v_{i}h_{j} \rangle_{data} - \langle v_{i}h_{j} \rangle_{model}
$$
\n•  $\Delta w_{ij} = \eta (\langle v_{i}h_{j} \rangle_{data} - \langle v_{i}h_{j} \rangle_{model})$  *Data statistics Model statistics unknown unknown*

## Model statistics

- $\big\{v_ih_j\big\}_{model}$  can be estimated by using any MCMC algorithm
	- But nobody knows  $t_{conv}$  which indicates the step at which  $\langle v_i h_j \rangle$  converges  $h_j \sim \sigma(w_j^T v + c_j)$

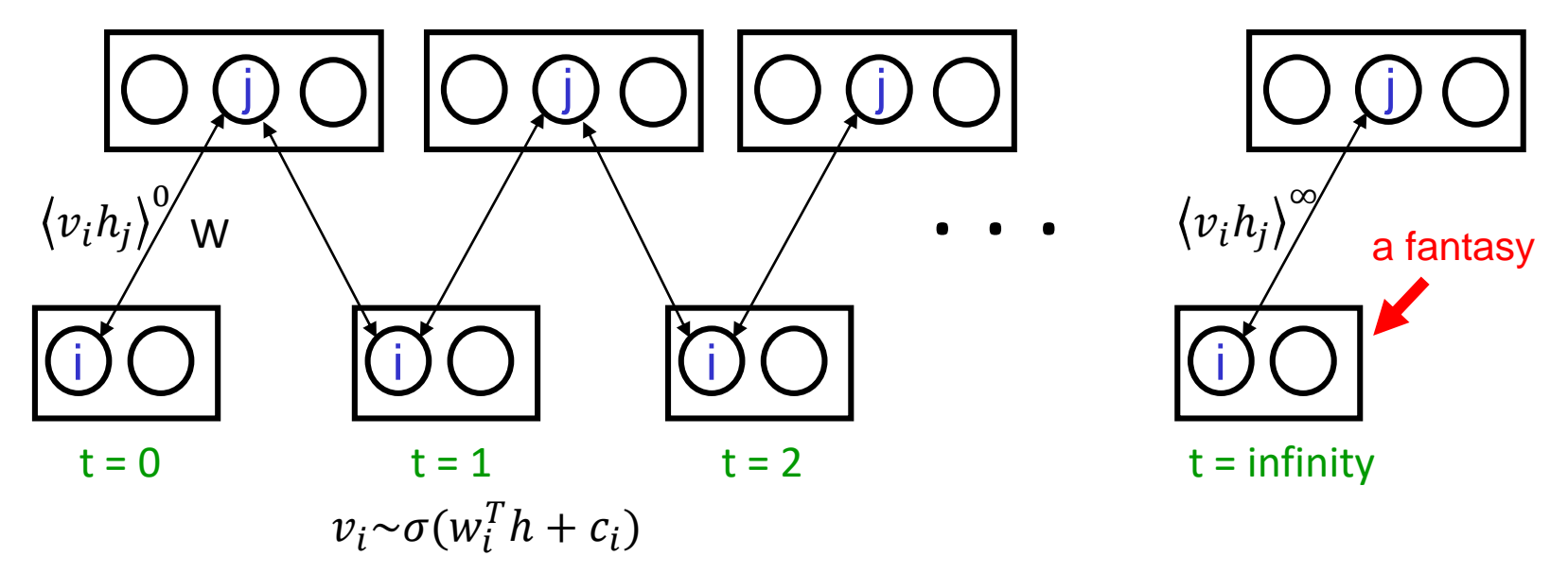

#### Model statistics

- Contrast Divergence (CD) [Bengio, et al.]: Starting at the given training token  $v^{(1)}$ ,  $h^{(1)}$ , run the Markov chain for  $n$  steps:
	- $v^{(1)}, h^{(1)} \to \cdots \to v^{(n+1)}, h^{(n+1)}$
	- With the edge weight  $[w_{ij}]$
- And we can approximate

$$
\frac{\partial \ln P(v)}{\partial w_{ij}}\Big|_{v=v^1} \approx v_i^{(1)}h_j^{(1)} \underbrace{\uparrow v_i^{(n+1)}h_j^{(n+1)}}_{\text{CD-}n}
$$

**■ CD-1**  $\rightarrow$   $weight \ change \rightarrow$  **CD-3**  $\rightarrow$  ...  $\rightarrow$  **CD-5**  $\rightarrow$  ...  $\rightarrow$  **CD-7** ... **CD-9** 

## Example of RBM

- Train the RBM using following data (with CD-1)
	- 6 visible units (each movies) with 2 hidden units

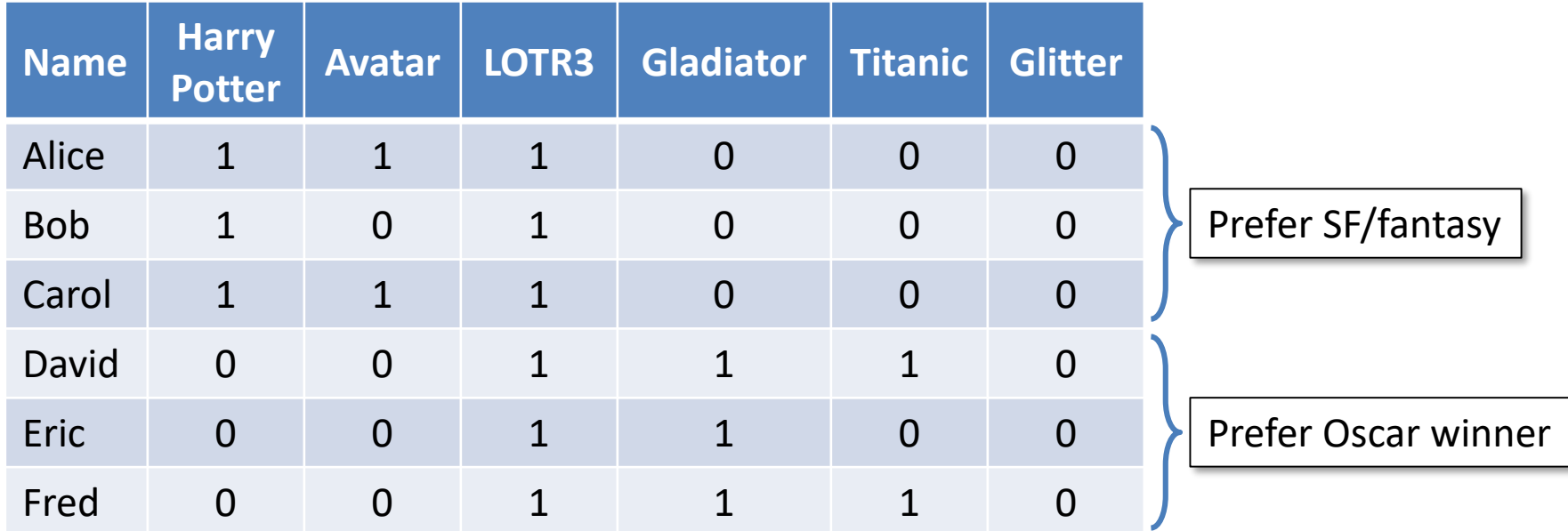

## Example of RBM

And… the network is trained by the following weights:

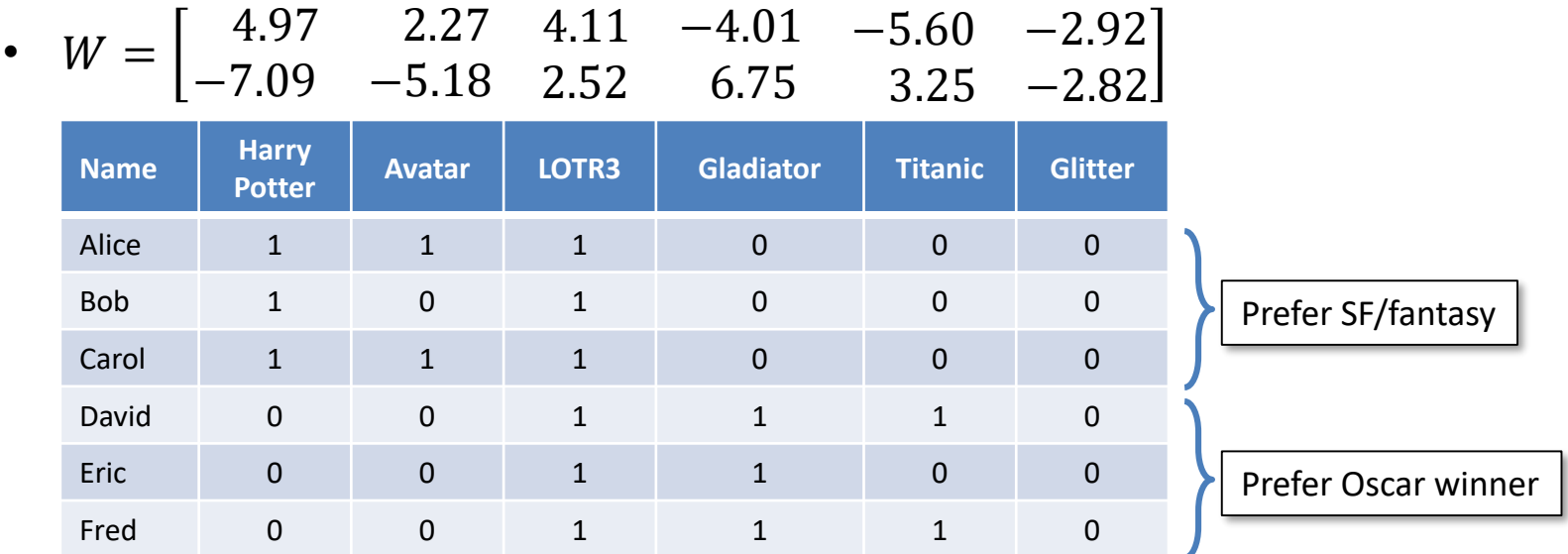

- The **first hidden unit** seems to correspond to the **SF/fantasy** , and the **second hidden unit** seems to correspond to the **Oscar winners** movies
- If the RBM is presented to a new user, George, who has  $[0,0,0,1,1,0]$  as his preferences, then It turns the second hidden unit on

#### Persistent CD

- A set of samples  $v^1$ , ...  $v^K$  is drawn(observed) from the model distribution
	- The set is maintained and updated whenever the model is updated
	- $K$  Markov chains are run in parallel and, on every update, several steps of Gibbs sampling are performed in each chain
	- The model statistics are derived by averaging over the samples:

$$
\langle v_i h_j \rangle_{model} = \frac{1}{K} \sum_k v_i^{k,(n+1)} h_j^{k,(n+1)}
$$

Persistent CD generally works better than CD

#### Interim Summary

- Boltzmann machines try to model a realistic brain learning mechanism (unsupervised model).
- Boltzmann machines and Restricted Boltzmann machines are based on the energy model
- Undirected Graph model such as Markov random field
- The RBM is the simple type of Boltzmann machine, and it can be easily learned
	- We use the Contrastive Divergence (CD) to train the RBM
- Persistent Contrastive Divergence is the improved version of CD, and it lesson the problem that CD does not guarantee the fast convergence